- All 108 cities in China with monitoring stations
- Time period from November 18 to December 18, 2013
- On average, we obtained about 1,380 posts in each (city and day) bin

We are able to give some indirect evidence to justify our predictions:

- Figures (a-c) all have a peak AQI value near the middle of the study period (Chinese New Year). Heavy pollution is because of fireworks.
- The estimated AQI for Dunhuang increased during the 25<sup>th</sup> and 29<sup>th</sup> days in the study period. There is a dust storm during that period.
- The air quality in Lijiang (a famous tourist destination) looks

- We estimate AQI based on social media by machine learning methods.
- It is a complement physical AQI monitoring stations for regions without stations
- Future work: forecast AQI
- Check our paper at
	- http://pages.cs.wisc.edu/~jerryzhu/pub/airPollution. pdf

Air pollution is currently a big issue in China and elsewhere.

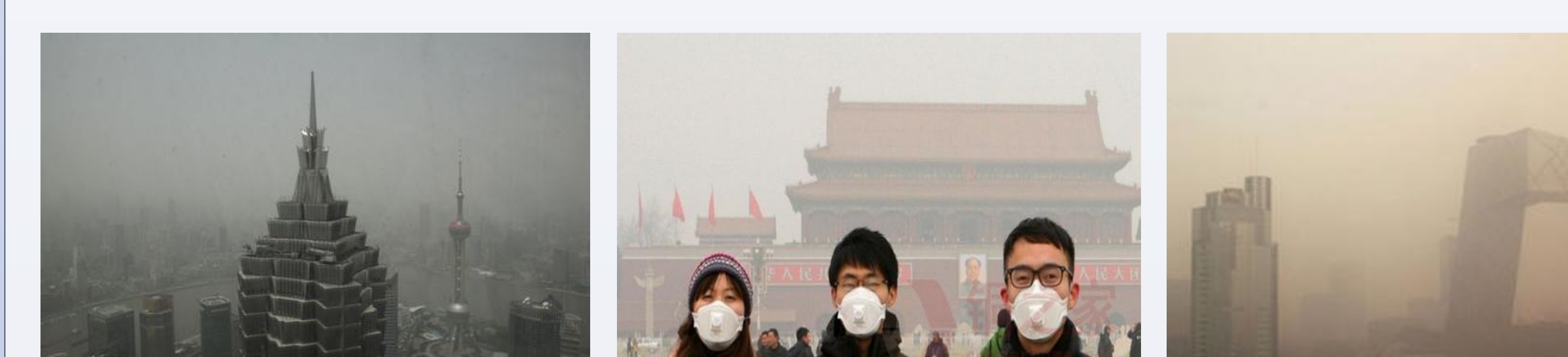

# **MOTIVATION**

#### Can we use social media as another source to estimate Air Quality Index (AQI)?

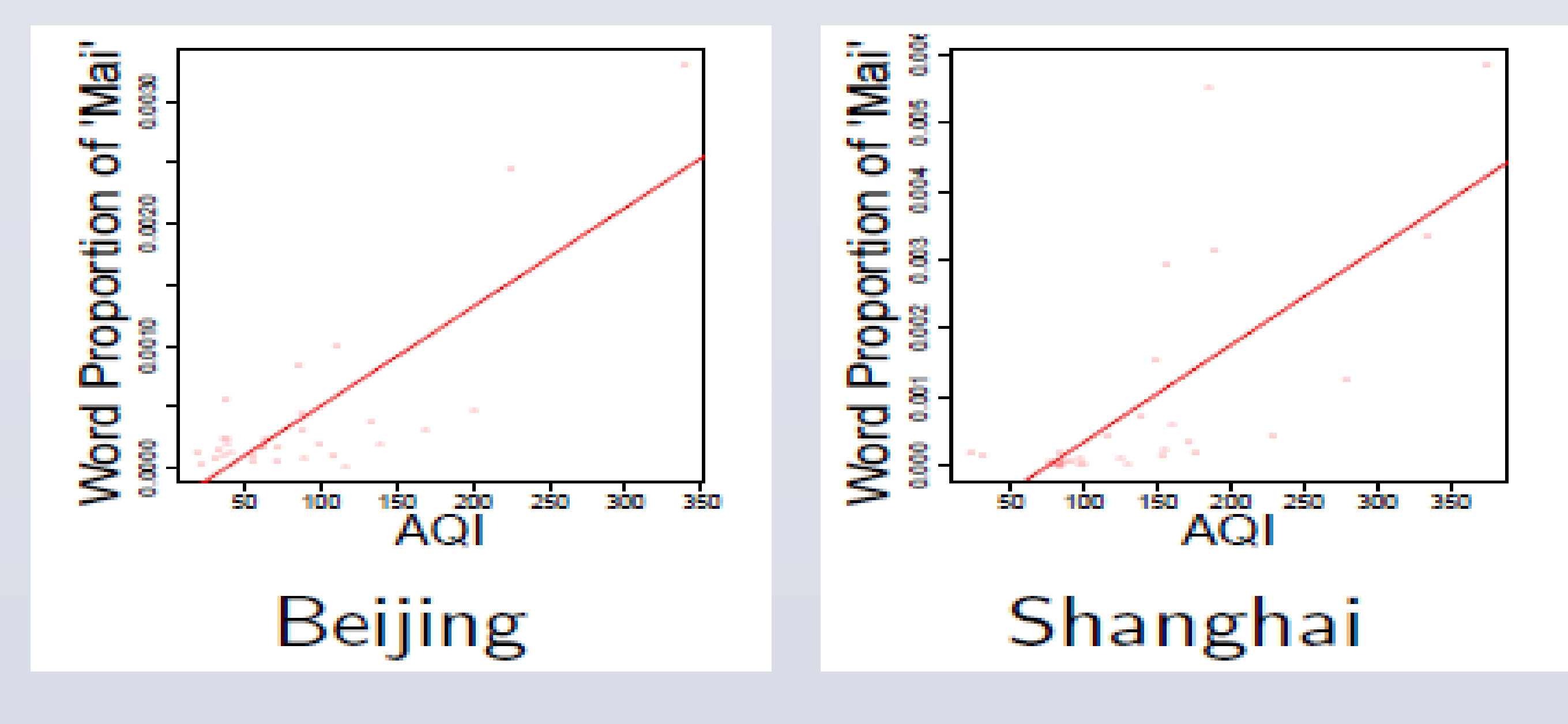

# **We propose WeiboAQI, a complementary approach to monitoring AQI from social media posts by machine learning models.**

## **DATA**

## **Weibo Posts:**

# **AQI Information:**

• Collect AQI information for these 108 cities every hour • The daily AQI of each city is defined as the average of the AQI in the day and the city

# **MACHINE LEARNING MODELS**

#### **Preprocessing**

- Segment the Chinese text in each post
- Filter out all the stopwords and words with count <10
- Aggregate all the posts in one (city, day) bin as one document
- Represent each document as a bag-of-words vector

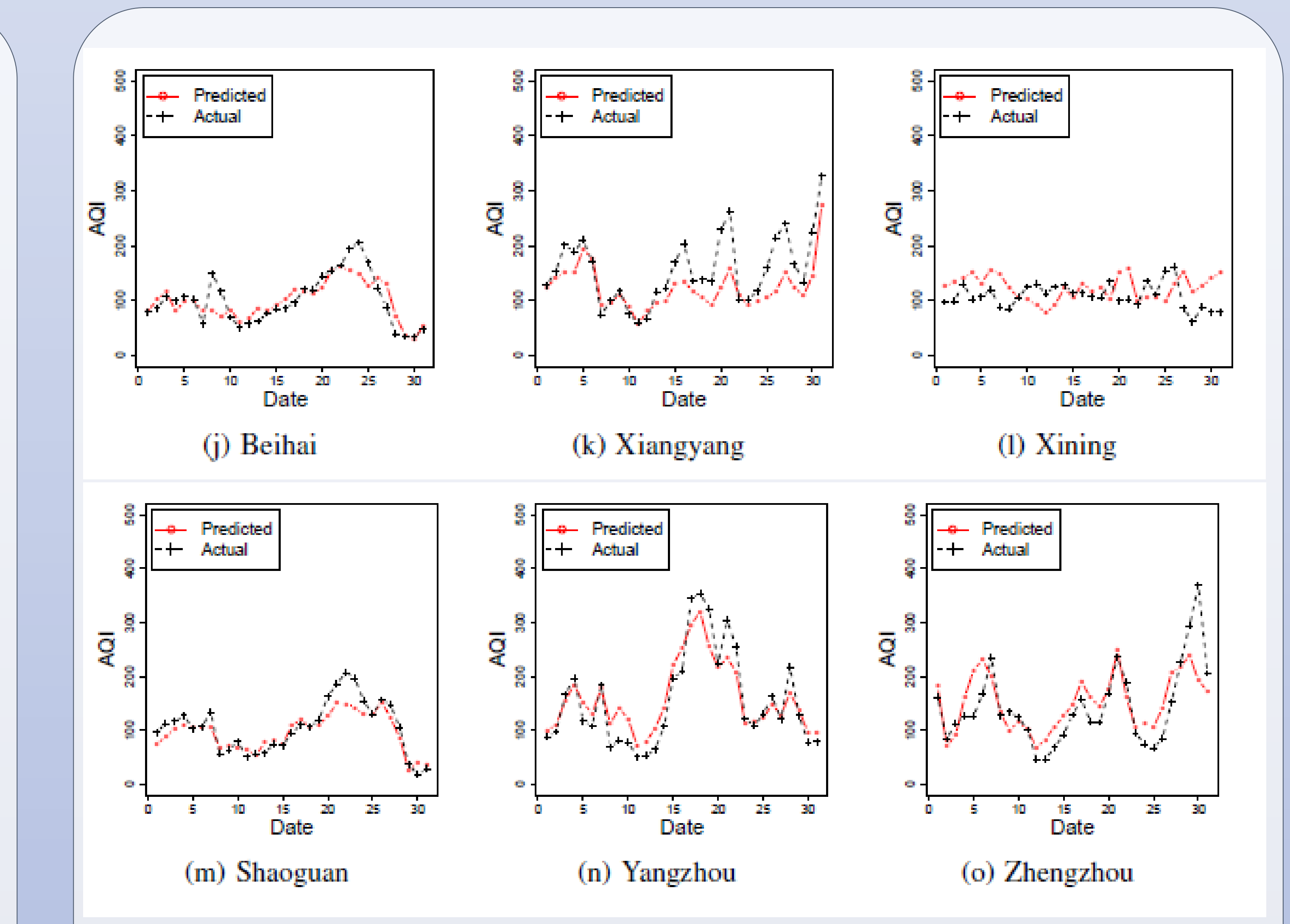

### **CONCLUSION**

Department of Computer Sciences, University of Wisconsin-Madison {mei, hanli, fanj, jerryzhu, dyer}@cs.wisc.edu

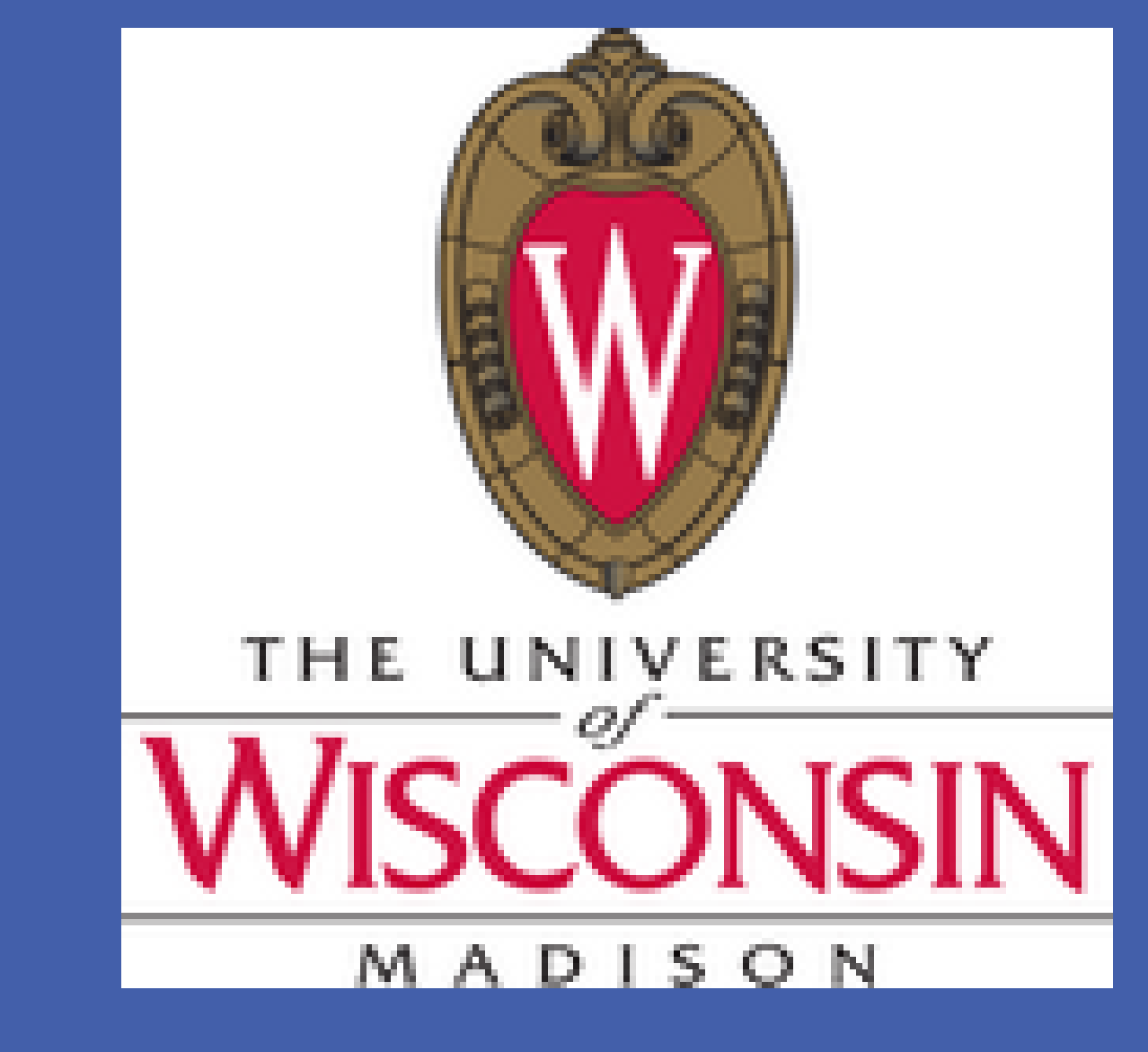

Shike Mei, Han Li, Jing Fan, Xiaojin Zhu and Charles R. Dyer

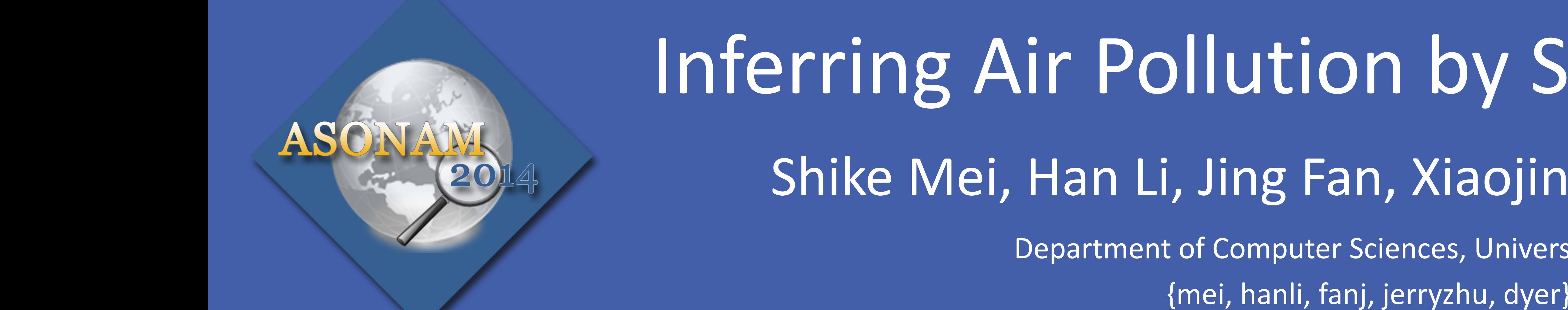

# Inferring Air Pollution by Sniffing Social Media

To deal with the air pollution, we first need to monitor it. However, physical monitoring stations are limited to large cities.

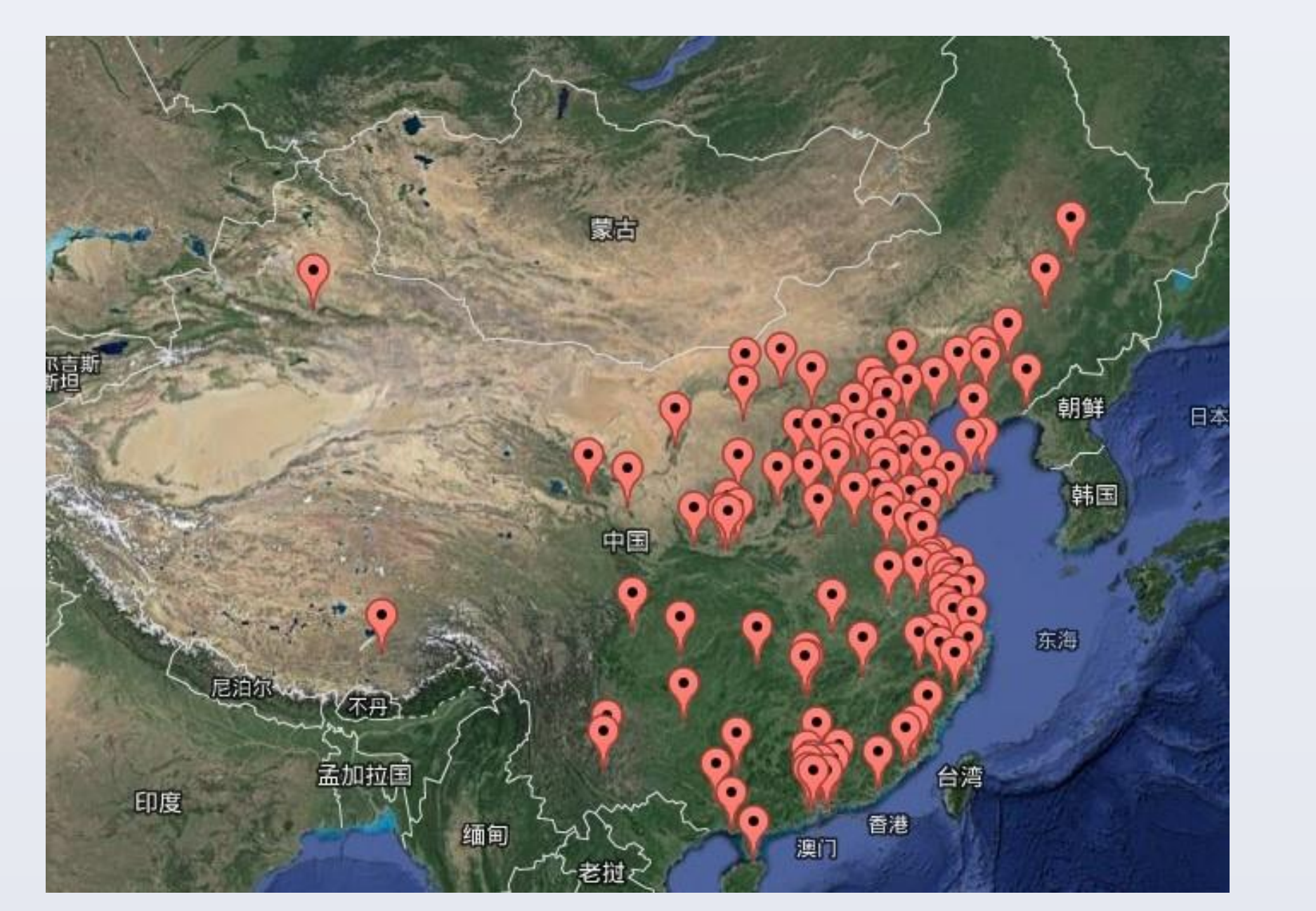

Cities without monitoring stations may also suffer air pollution

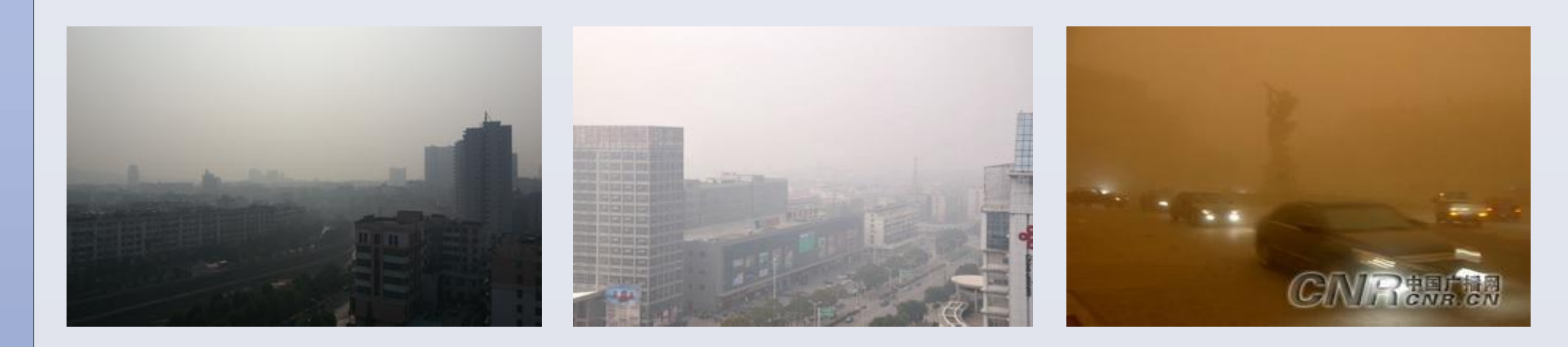

For spatiotemporal bin  $(s, t)$ ,  $x_{s,t}$  is the bag-of-words vector of the pooled Weibo posts, for city  $s$  and day  $t$ .

 $y_{s,t}$  is the daily average AQI.

For evaluation, we divided the cities as training cities  $S_{train}$ and test cities  $S_{test}$ .

Mean square error (MSE) between the estimated AQI  $y_{s,t}^{te}$  $\widehat{y_{s,t}^{test}}$  and the actual AQI  $y_{s,t}^{test}$  used to evaluate the performance:

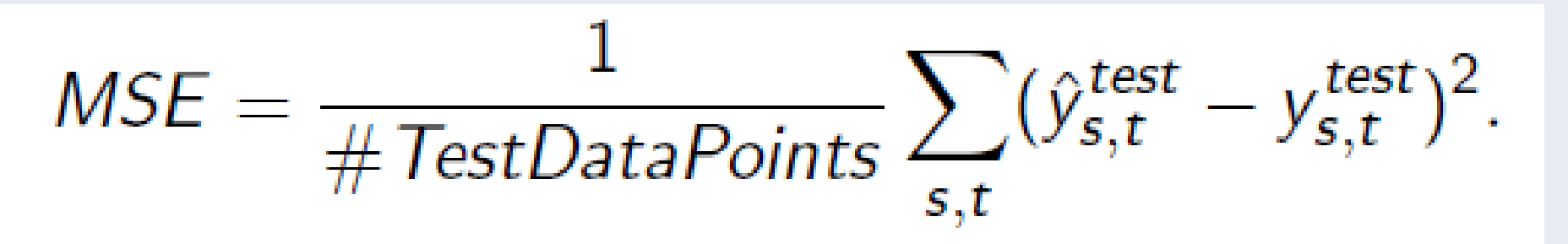

1.Linear regression model on Weibo bag-of-words features. 2.K nearest neighbor to predict the AQI of a city by average of nearest (geographically) K cities.

3.Combining linear regression model, spatiotemporal correlation in Markov random field model.

**RESULTS**

#### MSE of all three models

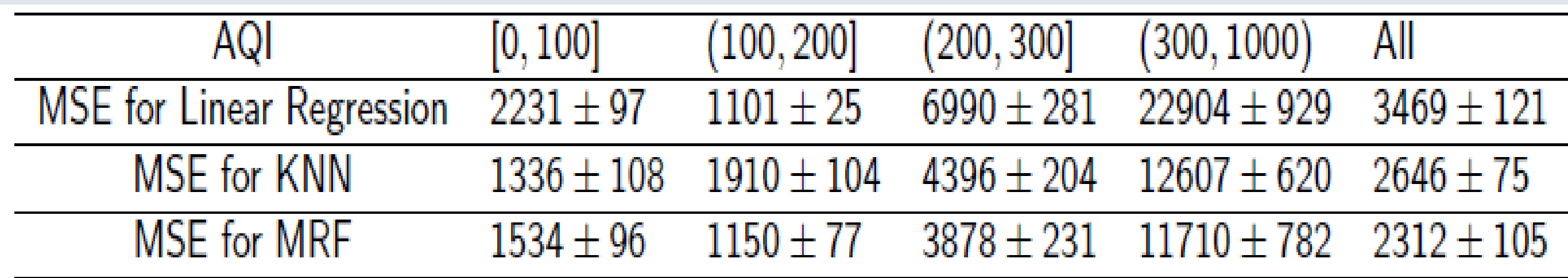

Predicted AQI in cities without AQI monitoring stations.

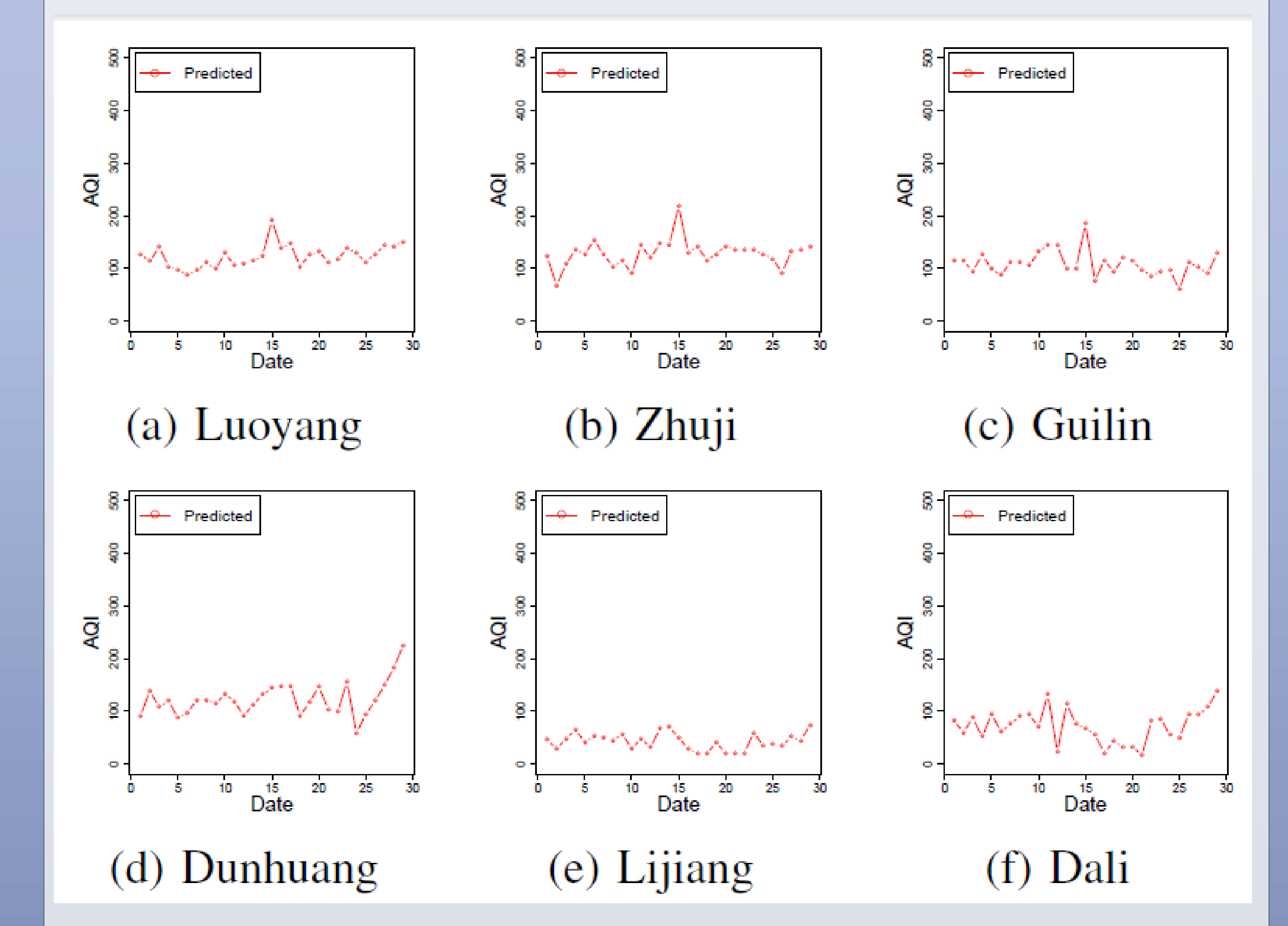

#### Predicted and actual AQI in test cities.

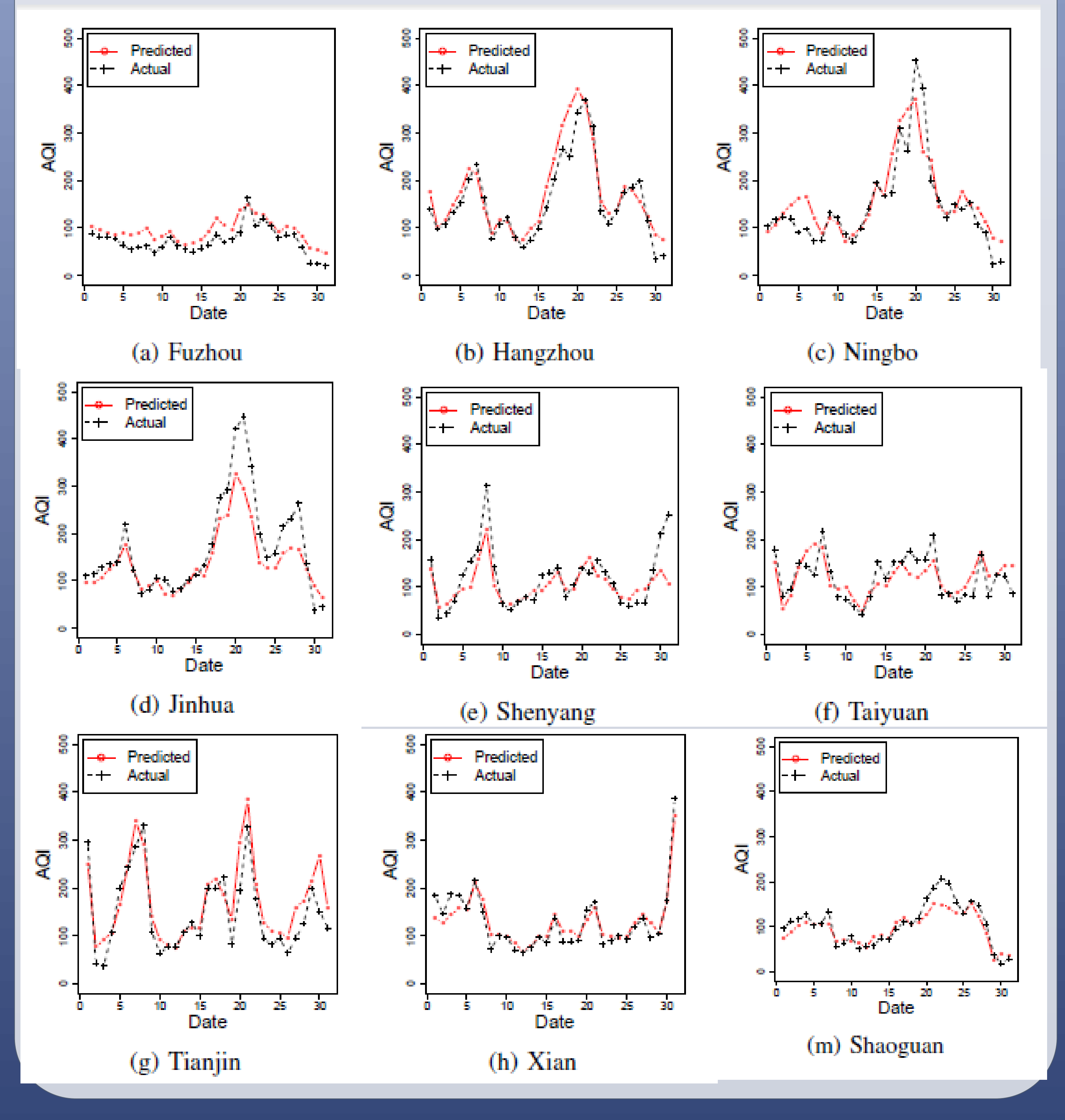

much better than other cities.